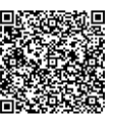

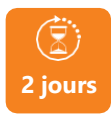

PROGRAMME DE FORMATION En présentiel À distance

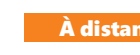

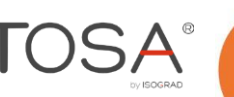

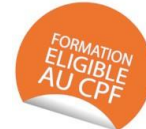

# **UTILISER EXCEL - NIVEAU INTERMÉDIAIRE**

# **OBJECTIFS DE FORMATION**

À l'issue de la formation, les participants seront capables de :

- Effectuer des mises en forme multiples
- Trier les données
- Effectuer des calculs complexes

# **PARTICIPANTS**

• Toute personne souhaitant accroître ses connaissances pour une utilisation efficace du logiciel Excel

# **PRÉREQUIS**

• Avoir une connaissance des principales fonctions simples d'Excel

# **MÉTHODES PÉDAGOGIQUES ACTIVES**

- Test de positionnement envoyé en amont pour évaluer le niveau et les besoins
- Formation action : le participant est acteur de sa formation et le formateur propose beaucoup d'exercices basés sur le contexte professionnel
- 1/3 de théorie et 2/3 de mises en pratique Participants acteurs grâce à une participation active et une pratique intensive
- Travail devant ordinateur individuel
- Livret pédagogique

### **ÉVALUATION**

- Évaluation formative réalisée par l'intervenant tout au long de la formation afin de mesurer les acquisitions et les progressions
- Évaluation des acquis
- Certification TOSA Excel RS5252 (échéance 14/09/2025) par le certificateur ISOGRAD
- Éligible au CPF
- Certification : 351 pts/1000 minimum

### • Attestation : En dessous de 351pts/1000

#### **LES PLUS**

- 
- Programmes ajustables à vos attentes Accompagnement personnalise
- Option démarche qualité

– Suivi Qualité Formation : Synthèse détaillée et bilan du formateur.

Cette formation est accessible à toute personne en situation de handicap, contact référent handicap au 02 43 61 08 47 • Une expertise<sup>2</sup> de nos formateurs : technique et pédagogie activ

# PROGRAMME DE FORMATION

### **1.S'approprier l'environnement du logiciel**

- Reconnaître la barre d'état
- Personnaliser les onglets et le ruban
- Fractionner la fenêtre
- Coller les valeurs, transposer, coller en effectuant une opération

### **2.Utiliser les formules et fonctions**

- Connaitre et utiliser les références absolues et relatives
- Comprendre les principales erreurs de calcul (#NOM?, #DIV/0!, ...)
- Créer des formules de calcul longues avec plusieurs opérateurs arithmétiques
- Utiliser des formules conditionnelles (SI, SI imbriqués, OU, ET)
- Etablir des calculs multi- feuilles, multi-classeurs
- Fonctions mathématiques (ARRONDI ENT…)
- Fonctions de texte (GAUCHE, DROITE, STXT, EXACT…)
- Fonctions de date (AUJOURD'HUI, JOUR, MOIS, JOURSEM…)
- Utiliser des sous totaux dans un tableau de données
- Générer des nombres aléatoires (ALEA)
- Classer des valeurs(RANG)
- Fonction de recherche (RECHERCHEV, RECHERCHEH …)

# **3.Appliquer les mises en forme**

- Mise en forme conditionnelle
- Insérer un SmartArt, une forme ou une image
- Créer des formats personnalisés.
- Utiliser les thèmes de classeur, insérer un arrière-plan
- Travailler en groupe de travail
- Répétition des titres à l'impression
- Gérer les sauts de pages

# **4.Utiliser les fonctions de gestion des données**

- Améliorer la mise en forme d'un graphique
- Modifier les données d'un graphique
- Délacer un graphique dans une feuille
- Créer un tableau croisé dynamique simple
- Modifier la disposition et la mise en forme du tableau croisé dynamique
- Effectuer des tris multicritères, tris personnalisés
- Utiliser les filtres automatiques
- Utiliser des filtres élaborés pour extraire des données
- Créer et gérer des listes déroulantes
- Utiliser la fonction Consolider

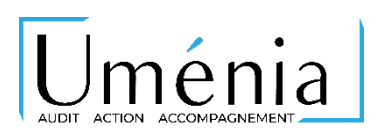

**[contact@umenia.fr](mailto:contact@umenia.fr) 0243610847**

**umenia.fr**